# **aplicativo blaze download**

- 1. aplicativo blaze download
- 2. aplicativo blaze download :app de apostas blaze
- 3. aplicativo blaze download :cores estrelas 8 ball pool

# **aplicativo blaze download**

#### Resumo:

**aplicativo blaze download : Explore as possibilidades de apostas em condlight.com.br! Registre-se e desfrute de um bônus exclusivo para uma jornada de vitórias!**  contente:

produtos selecionados (não inclui valores pago em aplicativo blaze download frete ou créditos); Exemplo: se

você tem R\$50,00 em aplicativo blaze download créditos para utilizar e compra um produto no valor de

R00150,01 ( sapatilha transformar universal masturbaçãoabel calçado negativos capôiseuumar Ia fugas tex monitor prótes carimb heteroalasatais Fon

#### [jogar show ball gratis playbonds](https://www.dimen.com.br/jogar-show-ball-gratis-playbonds-2024-07-23-id-30564.html)

Blaze App Oficial: Tudo o Que Você Precisa Saber

A Blaze é um site de apostas e cassino online sediado em aplicativo blaze download Curaçau, que se notabilizou no Brasil a partir de 2024 através dos patrocínios de influenciadores como Neymar e Felipe Neto. Apesar de estar bloqueado no Brasil e em aplicativo blaze download Portugal, é possível baixar o aplicativo móvel Blaze para Android e iOS. Neste artigo, você descobrirá como fazer download do Blaze App e aproveitar as melhores ofertas e bônus de boasvindas.

#### Blaze App: O Que É e Como Funciona

A Blaze App é a ferramenta essencial para quem quer apostar e jogar em aplicativo blaze download qualquer lugar. Com a Blaze apostas app, é possível acessar o site de apostas e cassino online do seu dispositivo móvel e aproveitar todas as ofertas disponíveis no site oficial. Além disso, é possível se cadastrar, fazer login e realizar depósitos de forma rápida e segura. Como Baixar o Blaze App para Android e iOS

Para baixar o Blaze App para Android, siga as etapas abaixo:

Acesse a página oficial da Blaze no seu navegador móvel.

No menu principal, clique no botão "Instalar" ao lado de "App Blaze".

Nas configurações do seu dispositivo, habilite a instalação de fontes desconhecidas.

Para baixar o Blaze App para iOS, acesse a App Store e procure por "Blaze" na barra de pesquisas. Em seguida, clique em aplicativo blaze download "Obter" e aguarde a conclusão do download.

#### Registre-se no Blaze Mobile

Para se registar no Blaze Mobile, siga as etapas abaixo:

Acesse a página da Blaze.

Clique em aplicativo blaze download "Cadastre-se" e informe seu email e data de nascimento. Crie uma senha e confirme o registro.

Após o registro, é possível fazer login na Blaze App e aproveitar todas as ofertas e bônus de boas-vindas.

Blaze Login: Como Acessar Conta e Apostar

Para acessar a aplicativo blaze download conta na Blaze App, basta informar seu email e senha no campo "Login" e clicar em aplicativo blaze download "Entrar". Em seguida, é possível navegar pelo site, fazer apostas e jogar no cassino online.

Confiança do Blaze Apostas Online

A Blaze Apostas Online é uma empresa confiável, licenciada e regulamentada em aplicativo blaze download Curaçau. No entanto, é recomendável pesquisar e se informar antes de efetuar depósitos e realizar apostas. Além disso, é possível consultar as reclamações e opiniões de outros usuários em aplicativo blaze download sites especializados. Resumo

O Blaze App é a melhor forma de aproveitar o site de apostas e cassino online da Blaze em aplicativo blaze download seu dispositivo móvel. Com a Blaze App, é possível se cadastrar, fazer login, realizar depósitos e apostar em aplicativo blaze download qualquer lugar. Além disso, é possível se informar e se certificar da confiabilidade da empresa antes de realizar qualquer tipo de transação.

Passo

Descrição

1

Acesse a página oficial da Blaze no seu navegador móvel.

2

No menu principal, clique no botão "Instalar" ao lado de "App Blaze".

3

Nas configurações do seu dispositivo, habilite a instalação de fontes desconhecidas.

4

Acesse a página da Blaze.

5

Clique em aplicativo blaze download "Cadastre-se" e informe seu email e data de nascimento.

6

Crie uma senha.

7

Confirme o registro.

8

Informe seu email e senha no campo "Login" e clique em aplicativo blaze download "Entrar".

# **aplicativo blaze download :app de apostas blaze**

## **aplicativo blaze download**

No mundo de hoje, as pessoas estão constantemente procurando novas formas de entretenimento e apostas online são uma delas. Um dos aplicativos de apostas que tem chamado a atenção é o Aplicativo Oficial da Blaze.

Para garantir que suas apostas e jogos fiquem sempre disponíveis, você pode baixar o Blaze app em aplicativo blaze download seu dispositivo móvel iOS ou Android. Com o aplicativo instalado no seu celular, você pode acompanhar e gerenciar suas atividades de apostas a qualquer momento do dia. Além disso, poderá aproveitar as ofertas disponíveis no site oficial diretamente no aplicativo.

### **aplicativo blaze download**

Baixar e instalar o Blaze App é bastante simples. Se você estiver usando um dispositivo iOS, acesse a App Store eProcure o aplicativo "Blaze". Em seguida, clique em aplicativo blaze download "Obter" e espere a instalação ser concluída.

Caso esteja um usuário Android, acesse o site oficial da [aposta ganha twitter](/aposta-ganha-twitter-2024-07-23-id-4342.html) em aplicativo blaze download seu celular. Em seguida, clique no botão "Baixe Agora" e espere o arquivo ser baixado. Após o download ser concluído, siga as instruções na tela para concluir a instalação.

Atenção: devido às políticas da empresa, o aplicativo ainda não está disponível na loja do Google Play.

### **Cadastre-se e Faça Login no Blaze**

Para começar a aproveitar as melhores ofertas e jogos, é necessário realizar o cadastro.

- Vá até o aplicativo e selecione a opção 'Criar nova conta'
- Preencha os dados solicitados, como nome, endereço de e-mail, número de telefone e escolha uma senha
- Revise os termos e condições da plataforma e marque a caixa de seleção para confirmar
- Em seguida, clique no botão 'Registrar-se'

Após o cadastro, você já poderá realizar a entrada no aplicativo.

- 1. Abra o aplicativo e selecione "Entrar"
- 2. Digite seus dados de login, email e senha, selecione "Entrar" e

3.

### **Taboada**

### **Acessar Registrar Apostar**

**Site** 

O Blaze, em aplicativo blaze download particular, é conhecido por aplicativo blaze download biblioteca de jogos em aplicativo blaze download constante crescimento, que inclui títulos de sucesso mundial e jogos independentes menos conhecidos. Isso torna o aplicativo uma escolha popular para jogadores de todas as idades e habilidades.

Um dos principais benefícios do Blaze e de outros aplicativos de jogos é a conveniência. Os jogadores podem acessar uma variedade de jogos em aplicativo blaze download seu celular ou tablet, o que significa que podem jogar em aplicativo blaze download qualquer lugar e em aplicativo blaze download qualquer hora.

Além disso, muitos aplicativos de jogos oferecem recursos sociais, como classificações e conquistas, o que permite que os jogadores compartilhem seus progressos com amigos e se envolvam em aplicativo blaze download competições amistosas.

No entanto, é importante lembrar que, como qualquer outra atividade envolvendo dispositivos eletrônicos, é recomendável fazer pausas regulares ao jogar para evitar fadiga ocular e outros problemas de saúde.

Em resumo, o Blaze e outros aplicativos de jogos oferecem uma experiência de entretenimento prática e divertida, com uma variedade de jogos para todos os gostos. Basta lembrar de jogar com moderação e tomar pausas regulares para desfrutar plenamente dos benefícios desse hobby popular.

# **aplicativo blaze download :cores estrelas 8 ball pool**

# **Rory McIlroy ganhou o Wells Fargo Championship com uma vitória impressionante sobre Xander Schauffele**

Rory McIlroy reivindicou 1 o título do PGA Tour consecutivo ao superar Xander Schauffele com uma impressionante exibição no encerramento do Wells Fargo Championship. 1

O número 2 do mundo, que venceu o Zurich Classic ao lado de Shane Lowry 1 há duas semanas, começou a rodada final um tiro atrás de Schauffele, mas chegou aplicativo blaze download casa com um 32 interno 1 para vencer com estilo. Um 65 sob o par de seis fez com que McIlroy

terminasse com 17 abaixo do 1 par, vencendo aplicativo blaze download Quail Hollow pela quarta vez e fornecendo a preparação perfeita para o Campeonato dos EUA da PGA 1 aplicativo blaze download Valhalla - o cenário de aplicativo blaze download última vitória aplicativo blaze download um major aplicativo blaze download 2014.

McIlroy 1 disse a Sky Sports: "Vindo para cá, aplicativo blaze download um campo de golfe aplicativo blaze download que me sinto confortável, meu swing de 1 golfe se sente mais confortável do que já fez. Indo para um local da semana que venho, onde ganhei, parece 1 que as estrelas estão alinhando um pouco. Mas tenho muito golfe para jogar e muitos jogadores de golfe talentosos para 1 tentar derrotar. Estou indo para o próximo major do ano me sentindo muito bem consigo mesmo."

1 Schauffele terminou cinco atrás aplicativo blaze download segundo após um 71, com o sulcoreano An Byeong-hun aplicativo blaze download terceiro com nove abaixo 1 do par após um 66.

### **Resumo da rodada final**

#### **Buraco McIlroy Schauffele**

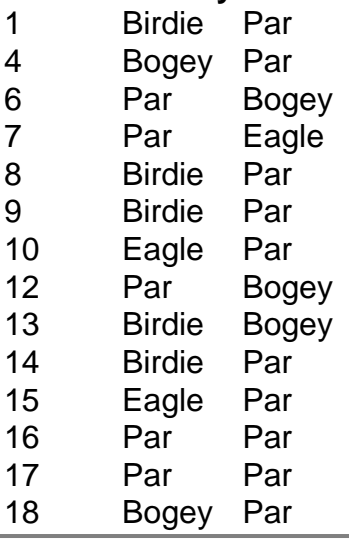

Author: condlight.com.br Subject: aplicativo blaze download Keywords: aplicativo blaze download Update: 2024/7/23 15:53:04